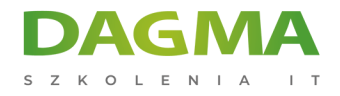

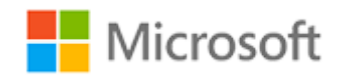

#### Szkolenie autoryzowane

## **MS 55238 SharePoint Online dla administratorów**

[Strona szkolenia](https://szkolenia.dagma.eu/szkolenia,catalog,13991/ms-55238-sharepoint-online-dla-administratorow?utm_source=Promo&utm_medium=PDF&utm_content=P52-1-PDF-tid:13991-date:2025-04-25&utm_campaign=Promo52-1-Training-Description) | [Terminy szkolenia](https://szkolenia.dagma.eu/szkolenia,catalog,13991/ms-55238-sharepoint-online-dla-administratorow?utm_source=Promo&utm_medium=PDF&utm_content=P52-1-PDF-tid:13991-date:2025-04-25&utm_campaign=Promo52-1-Training-Description) | [Rejestracja na szkolenie](https://szkolenia.dagma.eu/szkolenia,register,step-1,13991/ms-55238-sharepoint-online-dla-administratorow?utm_source=Promo&utm_medium=PDF&utm_content=P52-1-PDF-tid:13991-date:2025-04-25&utm_campaign=Promo52-1-Training-Description) | [Promocje](https://szkolenia.dagma.eu/promocje?utm_source=Promo&utm_medium=PDF&utm_content=P52-1-PDF-tid:13991-date:2025-04-25&utm_campaign=Promo52-1-Training-Description)

# **Opis szkolenia**

Szkolenie wprowadzi uczestników do administracji SharePoint Online w Office 365 oraz wyjaśni i zademonstruje opcje konfiguracji dla SharePoint Online. Przeznaczony jest dla administratorów lokalnych programu SharePoint i nowych administratorów usługi Office 365, którzy muszą zrozumieć, jak prawidłowo skonfigurować usługę SharePoint Online dla swojej firmy.

## **Po ukończeniu szkolenia, uczestnik będzie potrafił:**

- rozpoznać architekturę SharePoint Online,
- rozróżnić komponenty SharePoint Online,
- konfigurować komponenty SharePoint Online.

## **Wymagania:**

Przed przystąpieniem do tego szkolenia, uczestnicy muszą posiadać:

podstawową wiedzę na temat SharePoint Online w usłudze Office 365.

Adres korespondencyjny:

DAGMA Szkolenia IT | ul. Bażantów 6a/3 | Katowice (40-668) tel. 32 793 11 80 | szkolenia@dagma.pl szkolenia.dagma.eu

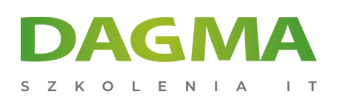

# **Harmonogram szkolenia**

## **Moduł 1: Wprowadzenie do Office 365 i SharePoint Online**

- Wprowadzenie do Centrum administracyjnego Office 365
- Konfiguracja raportowania
- Dostęp do narzędzi zarządzania SharePoint
- Dostęp do bezpieczeństwa i zgodności
- Zarządzanie Office 365 i SharePoint Online za pomocą PowerShell
- Porównanie On Premises SharePoint z SharePoint Online
- Tożsamość użytkownika w Office 365 i SharePoint Online
- Zarządzanie domenami użytkowników
- Budowanie scenariuszy hybrydowych
- Przekierowanie OneDrive i Witryny
- Przekierowanie Yammera
- Wyszukiwanie hybrydowe
- Hybrydowa łączność danych biznesowych
- Taksonomia hybrydowa
- **Laboratorium: Konfiguracja środowiska Office 365**
- Tworzenie nowego konto Outlook.com
- Tworzenie nowej wersji próbnej usługi Office 365
- **Instalacja Azure Active Directory PowerShell**
- Instalacja powłokę zarządzania SharePoint Online
- Tworzenie użytkowników testowych
- Instalacja pakietu Office 2016 na swoim kliencie

#### **Moduł 2: Praca ze zbiorami witryn**

- Wprowadzenie do klasycznych i nowoczesnych centrów administracyjnych
- Tworzenie kolekcji witryn
- Definiowanie własności i bezpieczeństwa zbiorów witryn
- Konfiguracja pamięci
- Konfiguracja dostęp zewnętrzny do zbiorów witryn
- Odzyskiwanie zbiorów witryn
- Konfiguracja udostępnianie na zewnątrz
- Zarządzanie zbiorami witryn za pomocą PowerShell
- **Laboratorium: Zarządzanie zbiorami witryn**
- Utwórz nowy zbiór witryn za pomocą interfejsu użytkownika
- Utwórz nowy zbiór witryn Modern
- Utwórz nowy zbiór witryn za pomocą programu PowerShell
- Konfiguracja limitów miejsc na dane
- Konfiguracja udostępniania na zewnątrz

Adres korespondencyjny:

DAGMA Szkolenia IT | ul. Bażantów 6a/3 | Katowice (40-668) tel. 32 793 11 80 | szkolenia@dagma.pl szkolenia.dagma.eu

DAGMA Sp. z o.o. z siedzibą w Katowicach (40-478), ul. Pszczyńska 15<br>Sąd Rejonowy Katowice-Wschód w Katowicach Wydział VIII Gospodarczy Numer KRS: 0000130206, kapitał zakładowy: 75 000 zł Numer NIP: 634-012-60-68, numer REGON: 008173852

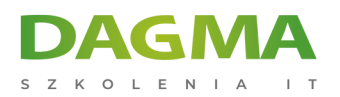

- Przywrócenie zbiorów witryn
- Tworzenie witryn i wdrożenie zawartości do późniejszych laboratoriów

#### **Moduł 3: Zarządzanie profilami użytkowników**

- Przegląd usługi profilu
- Definiowanie właściwości profilu
- Mapuj właściwości profilu do magazynu terminów
- Tworzenie niestandardowych właściwości profilu
- Zarządzanie odbiorcami
- Tworzenie odbiorców
- Zarządzanie politykami profilu użytkownika
- Skonfiguruj zaufane lokalizacje hosta mojej witryny
- Skonfiguruj preferowane lokalizacje centrum wyszukiwania
- Definiowanie poziomów uprawnień do odczytu
- Konfiguracja opcji kanału informacyjnego
- Konfiguracja powiadomienia e-mail
- Konfiguracja czyszczenie mojej witryny
- **Laboratorium: Zarządzanie usługą profilu użytkownika**
- Tworzenie nowej niestandardowej właściwości profilu użytkownika
- Tworzenie niestandardowej właściwości mapowanej na termin metadanych
- Utwórz grupę odbiorców, korzystając z właściwości profilu i docelowej zawartości
- Skonfiguruj konta czyszczenia witryny Moja witryna
- Po ukończeniu tego modułu studenci będą potrafili:
- Poznaj usługę profilu w SharePoint Online
- Utwórz niestandardową właściwość mapowaną na termin metadanych
- Zdefiniuj zasady profilu i kontrolę bezpieczeństwa
- Twórz odbiorców i zarządzaj nimi
- Zdefiniuj zarządzanie moimi witrynami, gdy użytkownik usunie moją witrynę

#### **Moduł 4: Praca z połączeniami danych**

- Wprowadzenie do połączeń danych
- Przegląd PowerApps, Flow i PowerBi
- Przegląd usługi łączności biznesowej
- Wprowadzenie do plików definicji BDC
- Tworzenie plików definicji BDC
- Wprowadzenie do usługi bezpiecznego sklepu
- Konfigurowanie usługi bezpiecznego sklepu
- Tworzenie bezpiecznych ustawień aplikacji docelowej sklepu
- Skonfiguruj połączenia z usługami w chmurze
- Skonfiguruj połączenia z usługami lokalnymi
- Narzędzia do budowania połączeń danych

Adres korespondencyjny:

DAGMA Szkolenia IT | ul. Bażantów 6a/3 | Katowice (40-668) tel. 32 793 11 80 | szkolenia@dagma.pl szkolenia.dagma.eu

DAGMA Sp. z o.o. z siedzibą w Katowicach (40-478), ul. Pszczyńska 15 Sąd Rejonowy Katowice-Wschód w Katowicach Wydział VIII Gospodarczy Numer KRS: 0000130206, kapitał zakładowy: 75 000 zł Numer NIP: 634-012-60-68, numer REGON: 008173852

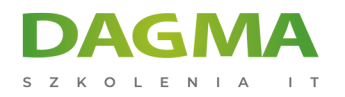

- Tworzenie zewnętrznych typów treści
- Budowanie list zewnętrznych przy użyciu danych zewnętrznych
- **Laboratorium: Zarządzanie usługą łączności danych biznesowych**
- Utwórz nowy formularz PowerApps
- Utwórz nowy Flow
- Utwórz nową aplikację bezpiecznego sklepu
- Utwórz nowe połączenie BCS BDC
- Utwórz zewnętrzny typ treści
- Utwórz nową listę zewnętrzną, aby wykorzystać dane zewnętrzne

#### **Moduł 5: Zarządzanie magazynem terminów**

- Przegląd terminu sklepu
- Zrozumienie terminów i zarządzanie cyklem życia
- Tworzenie grup terminów
- Tworzenie sklepu termin
- Tworzenie zestawów terminów w interfejsie użytkownika
- Tworzenie zestawów terminów poprzez importowanie za pośrednictwem pliku CSV
- Tworzenie terminów w interfejsie użytkownika
- Tworzenie terminów przez PowerShell i CSOM
- Zarządzaj terminami za pomocą synonimów i przypinania
- Skonfiguruj administrację delegowaną
- **Laboratorium: Tworzenie i zarządzanie magazynem terminów**
- Utwórz grupę terminów i zestaw terminów
- Zarządzaj warunkami za pomocą PowerShell i CSOM
- Zarządzaj warunkami za pomocą synonimów i przypinania
- Skonfiguruj administrację delegowaną

#### **Moduł 6: Konfiguracja wyszukiwania**

- Wprowadzenie do usługi wyszukiwania
- Klasyczna a nowoczesna wyszukiwarka
- Zrozumienie właściwości zarządzanych
- Utwórz właściwości zarządzane
- Zarządzaj stronami autorytatywnymi
- Zrozumieć źródła wyników
- Twórz i konfiguruj źródła wyników
- Zrozumienie reguł zapytań
- Promowanie wyników poprzez reguły zapytań
- Usuń wyniki wyszukiwania z indeksu
- Eksportowanie konfiguracji wyszukiwania
- Importowanie konfiguracji wyszukiwania
- **Laboratorium: Zarządzanie i konfiguracja usługi wyszukiwania**

Adres korespondencyjny:

DAGMA Szkolenia IT | ul. Bażantów 6a/3 | Katowice (40-668) tel. 32 793 11 80 | szkolenia@dagma.pl szkolenia.dagma.eu

DAGMA Sp. z o.o. z siedzibą w Katowicach (40-478), ul. Pszczyńska 15 Sąd Rejonowy Katowice-Wschód w Katowicach Wydział VIII Gospodarczy Numer KRS: 0000130206, kapitał zakładowy: 75 000 zł Numer NIP: 634-012-60-68, numer REGON: 008173852

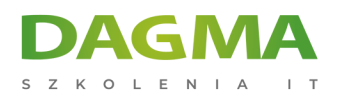

- Utwórz zapytanie w stylu nowoczesnym i klasycznym
- Utwórz nowe źródło wyników
- Eksportuj konfigurację wyszukiwania

### **Moduł 7: Konfiguracja aplikacji**

- Wprowadzenie do aplikacji
- Zrozumienie katalogu aplikacji
- Tworzenie katalogu aplikacji
- Dodawanie aplikacji do katalogu
- Dodaj aplikacje do swoich witryn SharePoint
- Dodawanie aplikacji za pośrednictwem sklepu na rynku
- Zarządzaj licencjonowaniem aplikacji
- Skonfiguruj ustawienia dostępu do sklepu
- Monitorowanie użycia aplikacji
- **Laboratorium: Konfiguracja aplikacji**
- Utwórz i skonfiguruj katalog aplikacji
- Dodaj aplikację ze sklepu Office 365
- Dodaj aplikację z katalogu aplikacji
- Dodaj aplikację platformy Azure
- Monitoruj i zarządzaj użyciem aplikacji

#### **Moduł 8: Zarządzanie treścią przedsiębiorstwa w SharePoint Online**

- Wprowadzenie do ECM w SharePoint Online
- Składniki ECM
- Office 365 kontra klasyczna zgodność
- Zrozumienie zarządzania rekordami w miejscu
- Skonfiguruj zarządzanie rekordami w miejscu
- Zrozumienie centrum rekordów
- **E** Zbuduj i skonfiguruj centrum ewidencij
- Zrozumienie centrum polityki zgodności
- Zbuduj centrum zasad zgodności i skonfiguruj zasady
- Odkryj centrum bezpieczeństwa i zgodności
- Skonfiguruj centrum zbierania elektronicznych materiałów dowodowych
- Zbuduj sprawę eDiscovery
- Zrozumieć zapobieganie utracie danych
- Zbuduj politykę i zapytanie dotyczące zapobiegania utracie danych
- Praca z klasyfikacją i zarządzaniem danymi
- **Laboratorium: Konfiguracja ECM w SharePoint Online**
- Skonfiguruj zarządzanie rekordami w miejscu
- Utwórz centrum rekordów
- Utwórz zgłoszenie eDiscovery

Adres korespondencyjny:

DAGMA Szkolenia IT | ul. Bażantów 6a/3 | Katowice (40-668) tel. 32 793 11 80 | szkolenia@dagma.pl szkolenia.dagma.eu

DAGMA Sp. z o.o. z siedzibą w Katowicach (40-478), ul. Pszczyńska 15 Sąd Rejonowy Katowice-Wschód w Katowicach Wydział VIII Gospodarczy Numer KRS: 0000130206, kapitał zakładowy: 75 000 zł Numer NIP: 634-012-60-68, numer REGON: 008173852

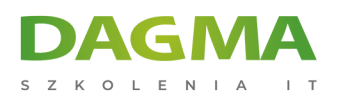

Skonfiguruj DLP

#### **Moduł 9: Zarządzanie opcjami dla SharePoint Online**

- Skonfiguruj funkcje OneDrive
- Skonfiguruj użycie Yammer lub Newsfeeds
- Zrozumieć zarządzanie prawami do informacji
- Skonfiguruj zarządzanie prawami do informacji
- Zdefiniuj opcje klasyfikacji witryn
- Poznaj opcje wczesnej wersji usługi Office 365
- Skonfiguruj opcje wczesnego wydania dla swojego dzierżawcy Office 365
- Zarządzaj kontrolą dostępu
- **Laboratorium: Konfiguracja opcji dla SharePoint Online**
- Skonfiguruj opcje OneDrive
- Zdefiniuj opcje tworzenia witryny
- Skonfiguruj zarządzanie prawami do informacji

**Tagi:**

Adres korespondencyjny:

DAGMA Szkolenia IT | ul. Bażantów 6a/3 | Katowice (40-668) tel. 32 793 11 80 | szkolenia@dagma.pl szkolenia.dagma.eu

DAGMA Sp. z o.o. z siedzibą w Katowicach (40-478), ul. Pszczyńska 15<br>Sąd Rejonowy Katowice-Wschód w Katowicach Wydział VIII Gospodarczy Numer KRS: 0000130206, kapitał zakładowy: 75 000 zł Numer NIP: 634-012-60-68, numer REGON: 008173852